App Datei-Sender

# App Datei-Sender

[Hauptseite](https://onlinehilfen.ra-micro.de/index.php/Hauptseite) > [E-Workflow](https://onlinehilfen.ra-micro.de/index.php/Kategorie:E-Workflow) > [APP Desktop Sender](https://onlinehilfen.ra-micro.de/index.php/APP_Desktop_Sender)

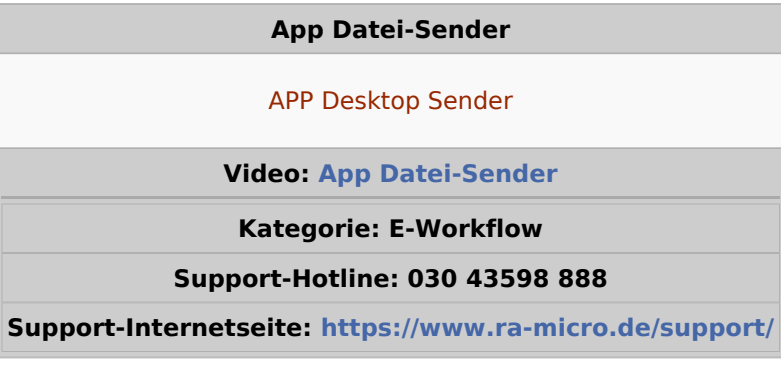

#### **Inhaltsverzeichnis**

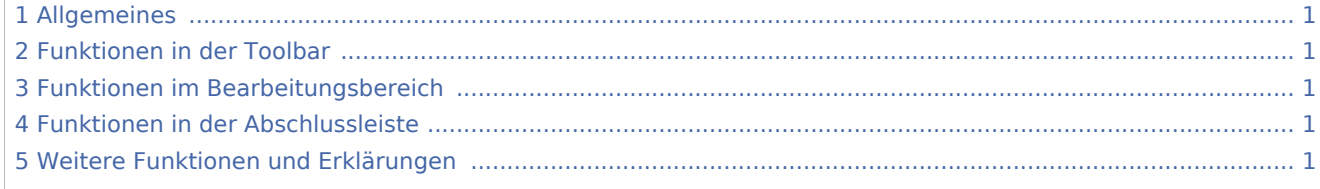

## <span id="page-0-0"></span>Allgemeines

Mit dieser Funktion können Sie Dateien an RA-MICRO Benutzer der Kanzlei senden, bei denen die RA-MICRO APP Schnittstelle in der [Benutzerverwaltung](https://onlinehilfen.ra-micro.de/index.php/Benutzerverwaltung) aktiviert ist.

### <span id="page-0-1"></span>Funktionen in der Toolbar

<span id="page-0-2"></span>Funktionen im Bearbeitungsbereich

<span id="page-0-3"></span>Funktionen in der Abschlussleiste

## <span id="page-0-4"></span>Weitere Funktionen und Erklärungen